Creative Agencies often receive ineffective client-feedback on their creative work. This can be as vague as...

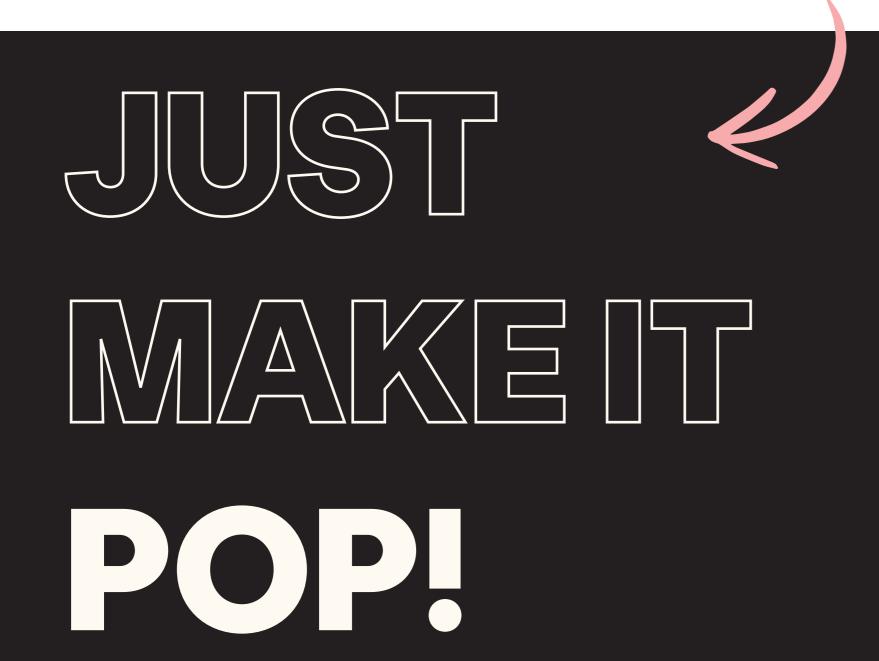

This kind of feedback does not give any foundation to build on. While in the process of creating a design or strategy for abrand, a lot of different elements have to be appropriately incorporated. Therefore, good communication between a client and an agency is essential!

To improve the feedback process, this thesis introduces a tool to receive more effective client feedback on strategy and design.

### THE FEEDBACK TOOL AIMS TO ...

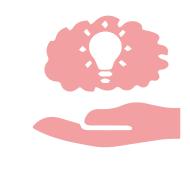

#### MAKE IT JUSTIFIED

The feedback does not only describe what the client likes but why they like it.

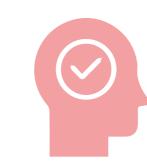

#### MAKE IT UNDERSTANDABLE

The wording and structure of the written feedback makes sense and is understandable.

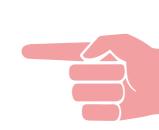

#### MAKE IT SPECIFIC

feedback is directed at a specific element rather than general.

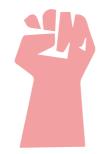

### MAKEIT

**ACTIONABLE** 

Negative feedback has to provide ideas or advice on what to do differently.

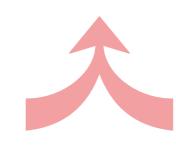

#### MAKE IT ALIGNED

The received feedback has no contradictions and is single-minded.

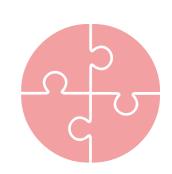

#### MAKE IT COMPLETE

The feedback covers all the relevant elements that need feedback.

## **HOW IT WORKS**

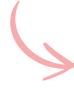

The tool tries to achieve this by **educating** the client on effective feedback and **guiding** them through the whole process. The structure of the tool is dependent on the

decisions made by the client, as they are presented with different follow-up questions based on the feedback they give. The tool consists out of the following six segments:

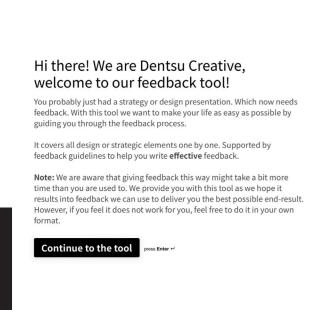

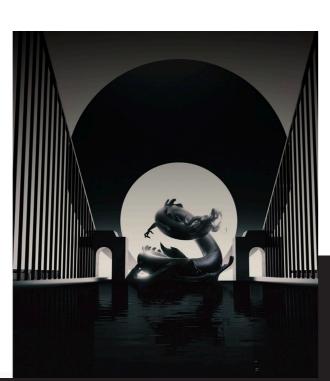

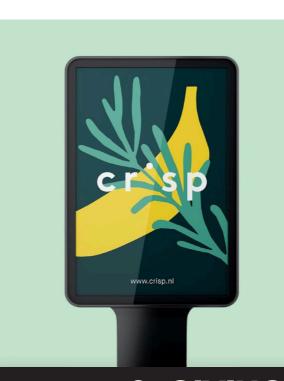

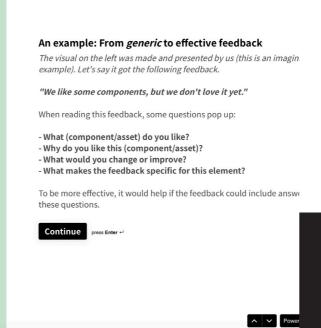

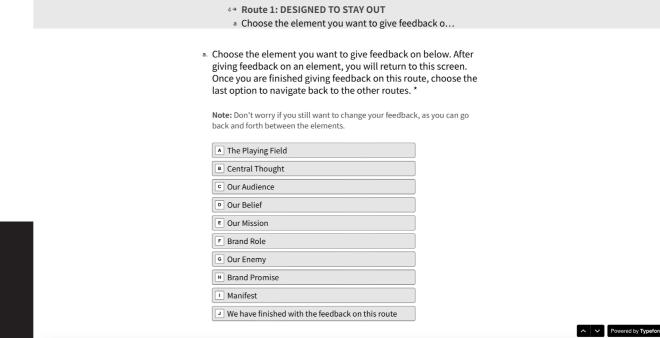

#### 1. INTRODUCING THE TOOL

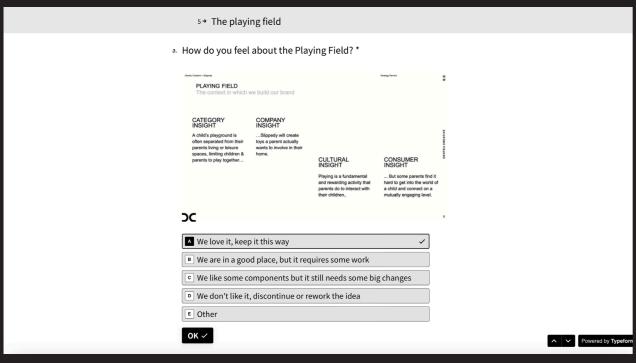

4. GIVING THE FEEDBACK

# 2. GIVING AN EXAMPLE OF EFFECTIVE FEEDBACK

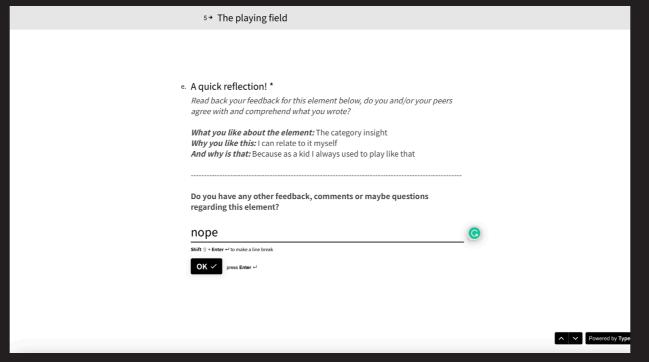

5. REFLECTING ON THE FEEDBACK

3. SHOWING THE BRAND GUIDELINES

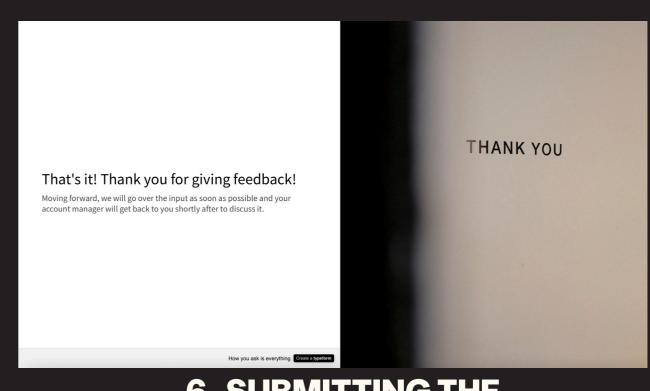

6. SUBMITTING THE FEEDBACK

Bram Jansen

How to "make it pop", introducing a tool to receive more effective client feedback on strategy and design in a creative agency

April 20th, 2023

SPD, Graduation Poster

Committee

Company

Dr. Pinar Cankurtaran, P.C. - Chair

Prof. Dr. Erik Jan Hultink, H.J. - Mentor

Gerben van der Zwaard - Company supervisor

Dentsu Creative Amsterdam

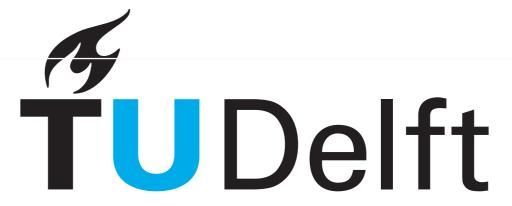